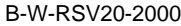

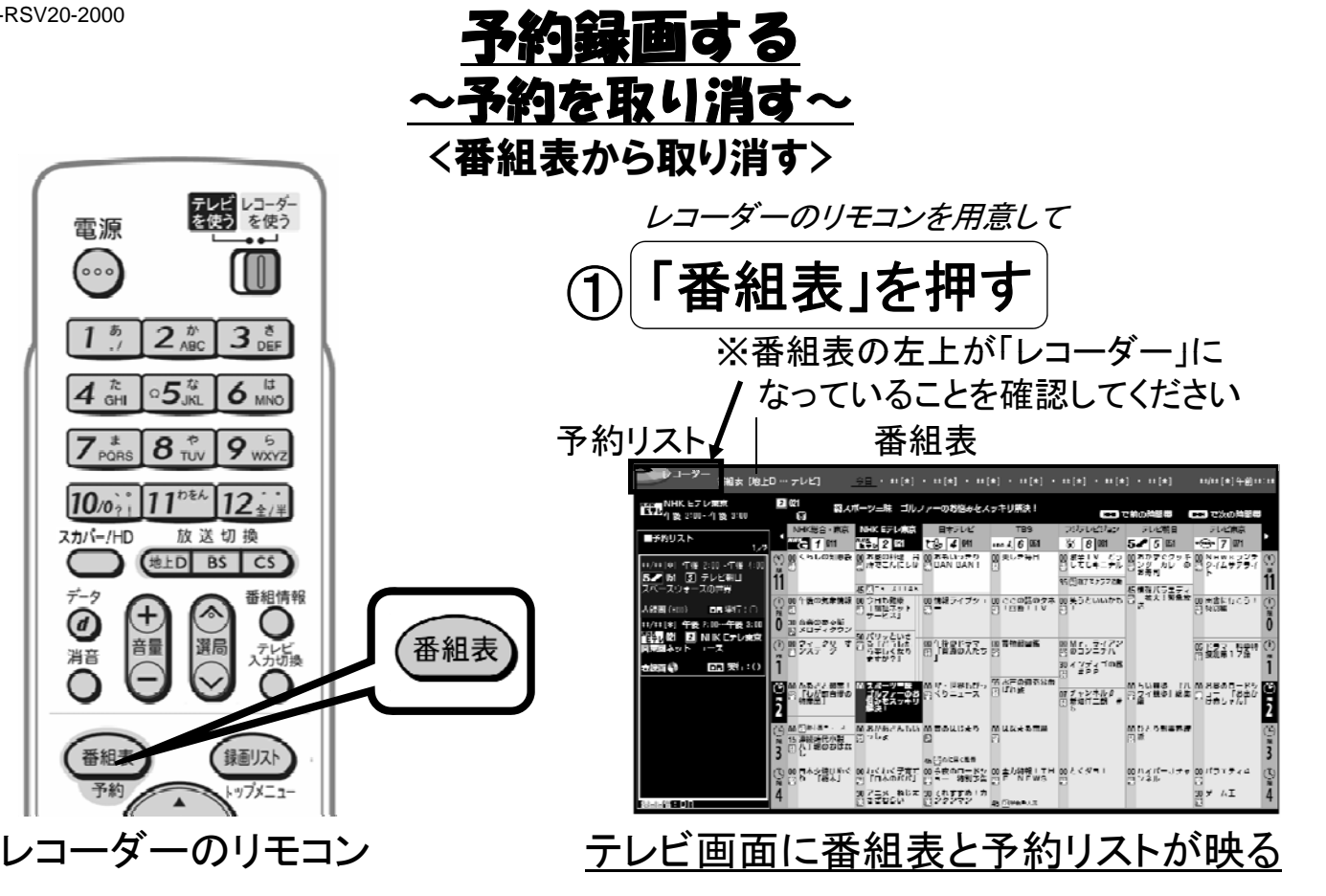

B-W-RSV20-2000

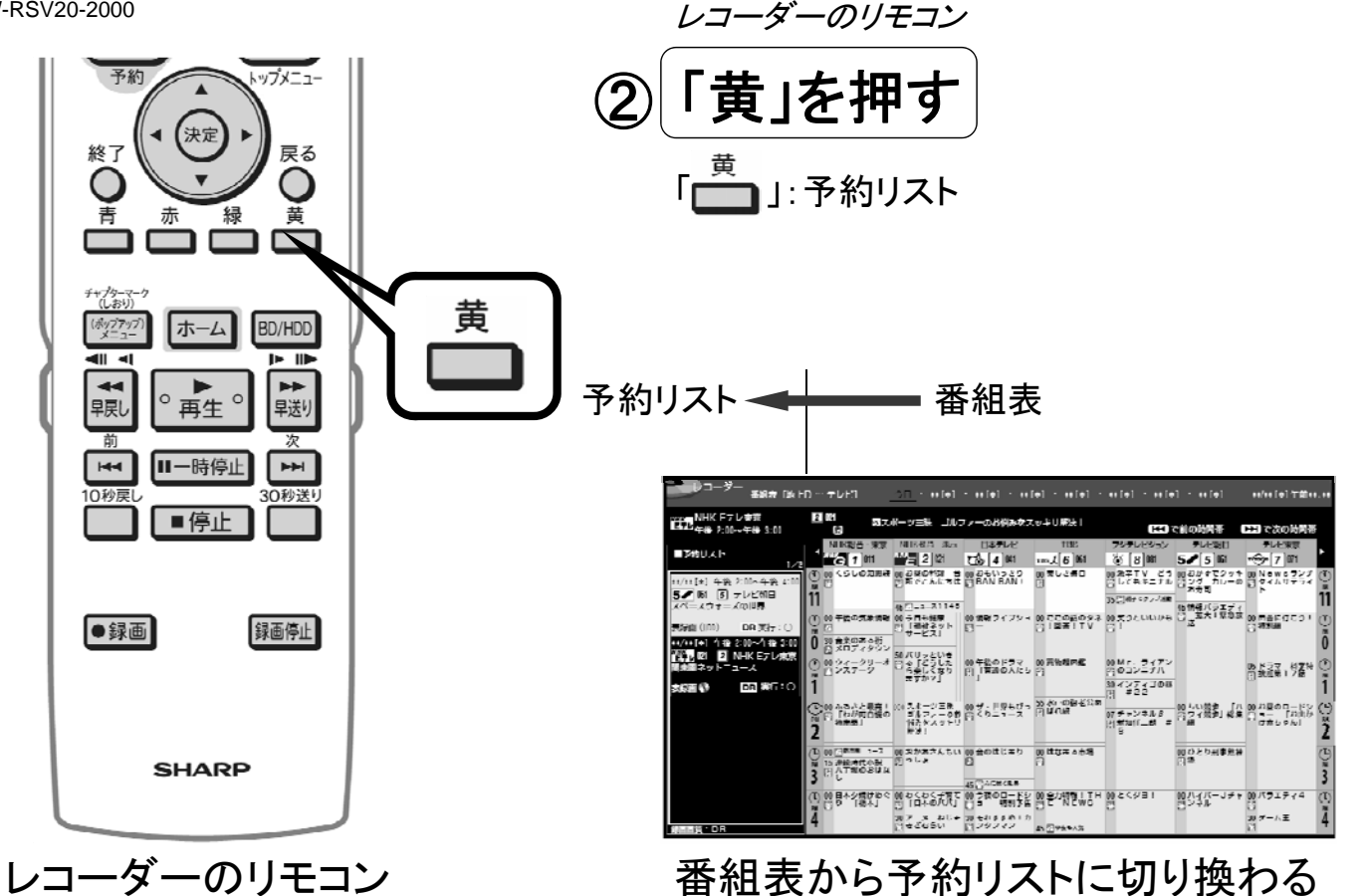

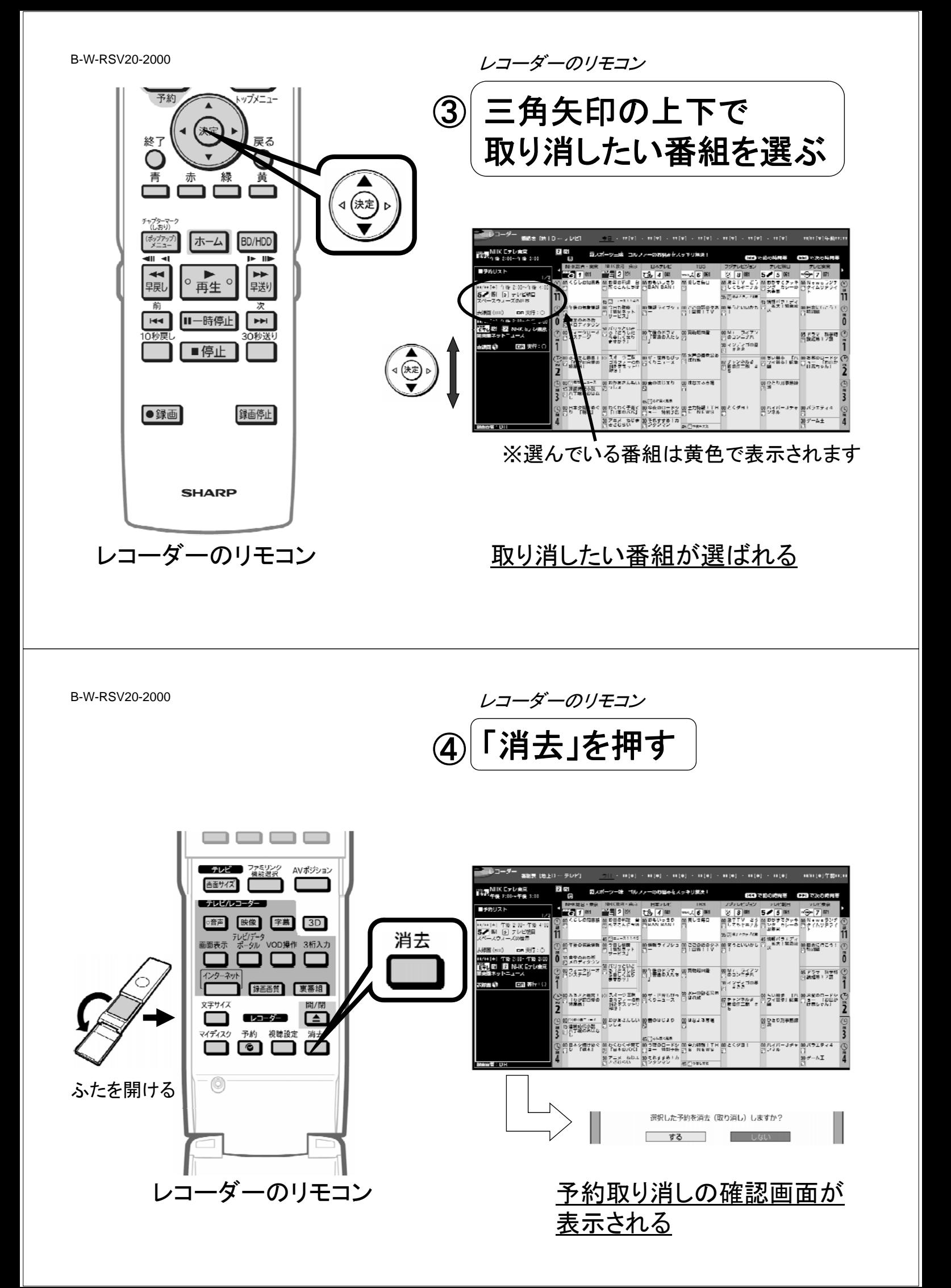

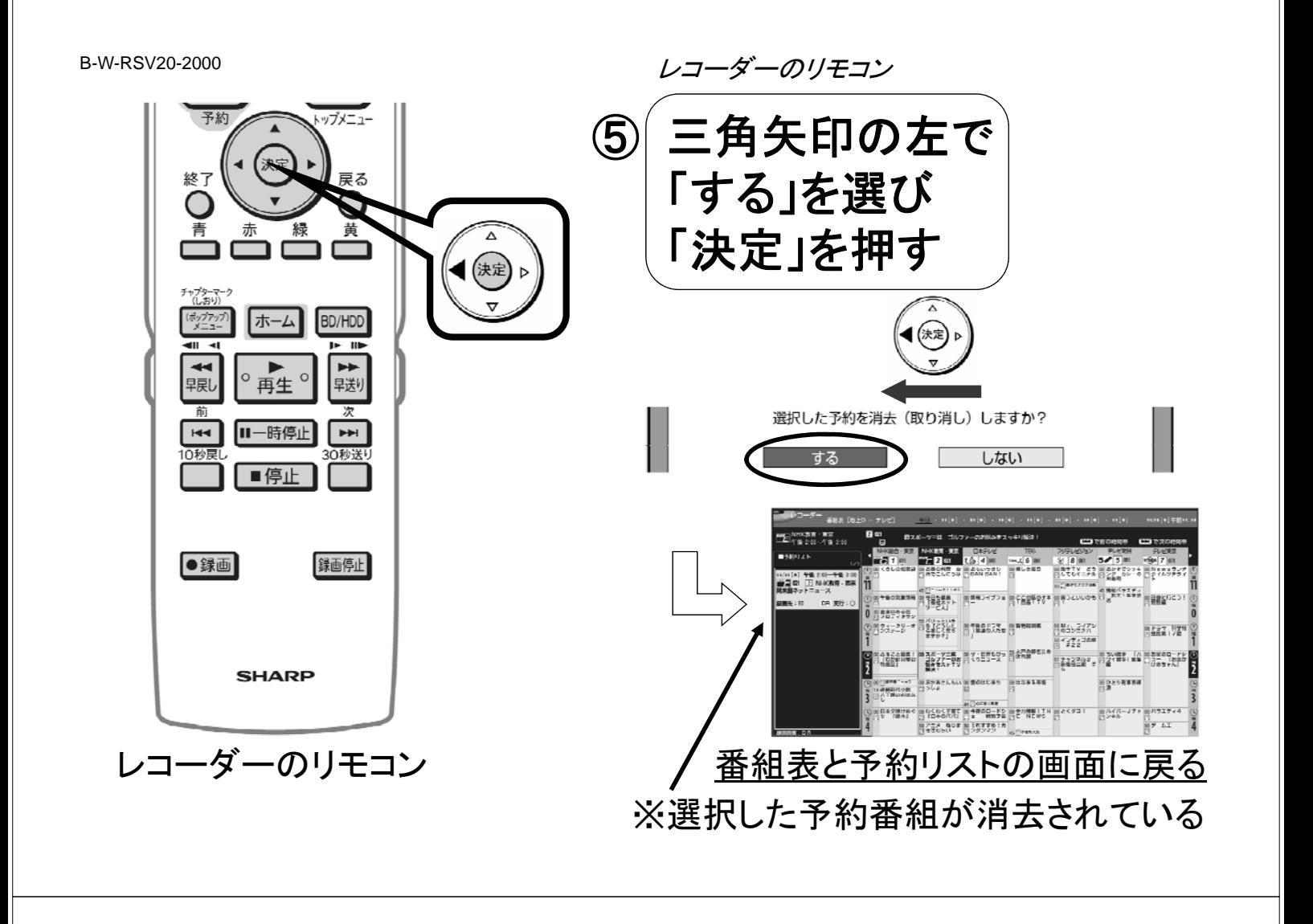

B-W-RSV20-2000

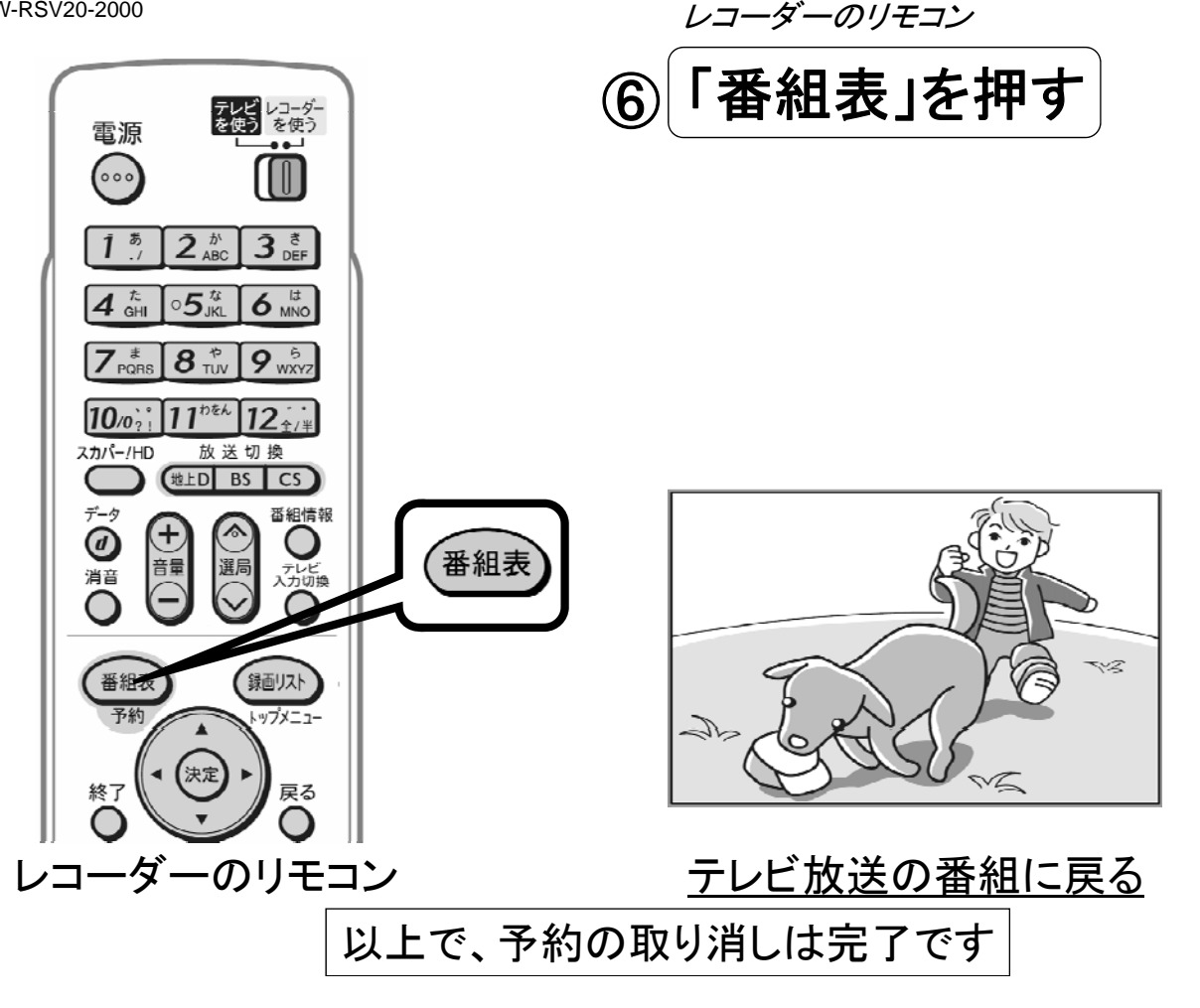